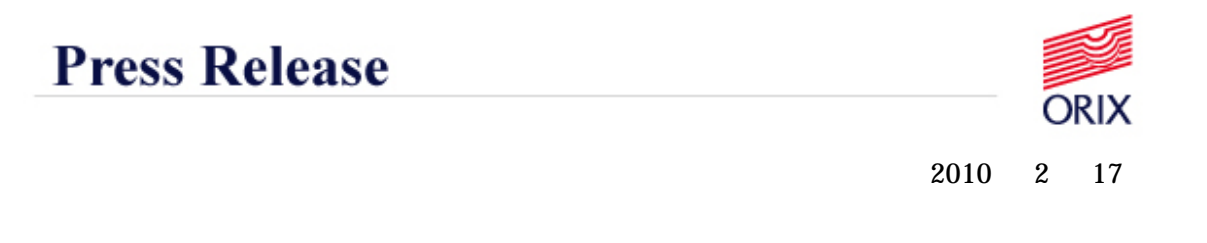

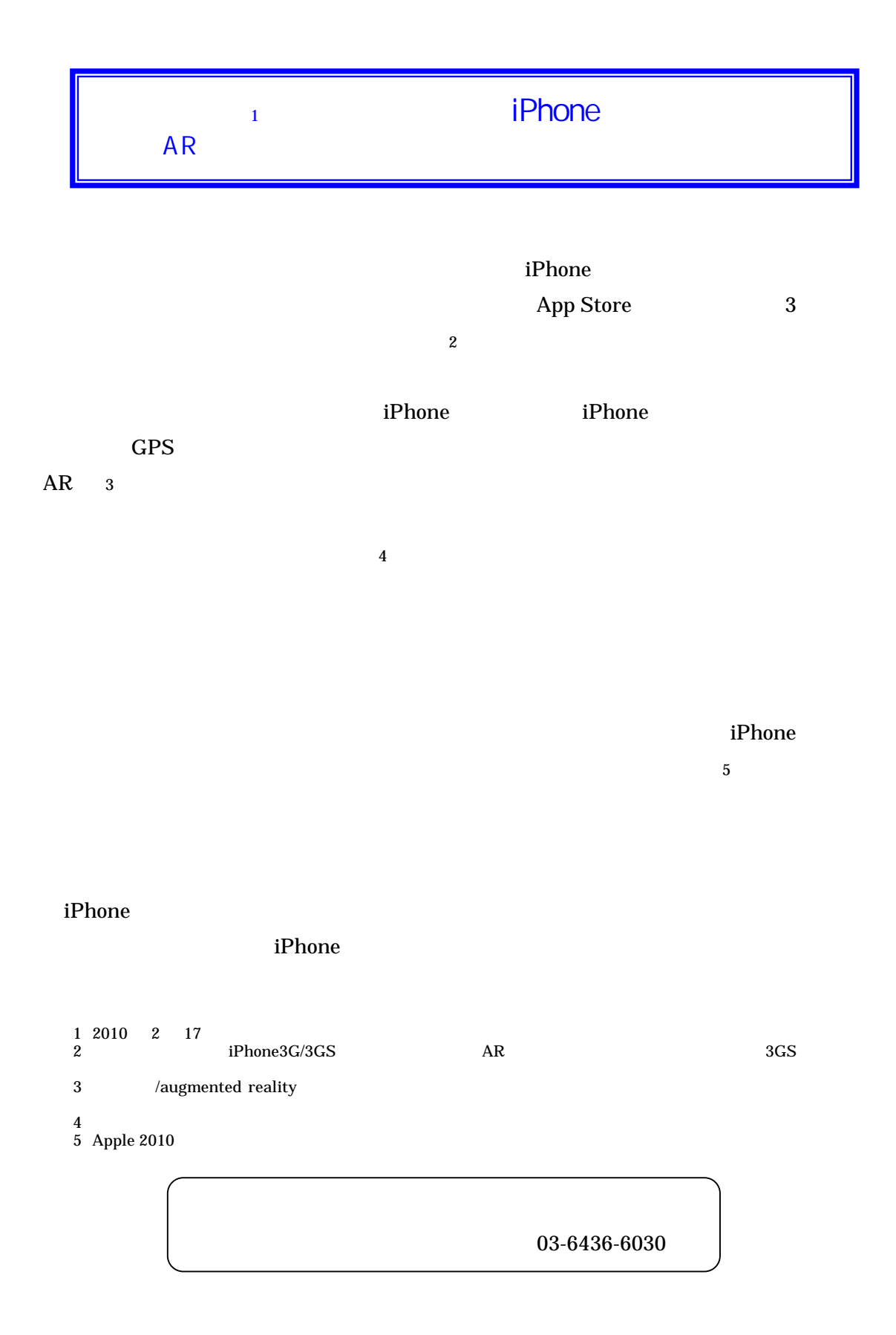

## **Press Release**

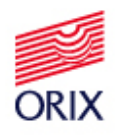

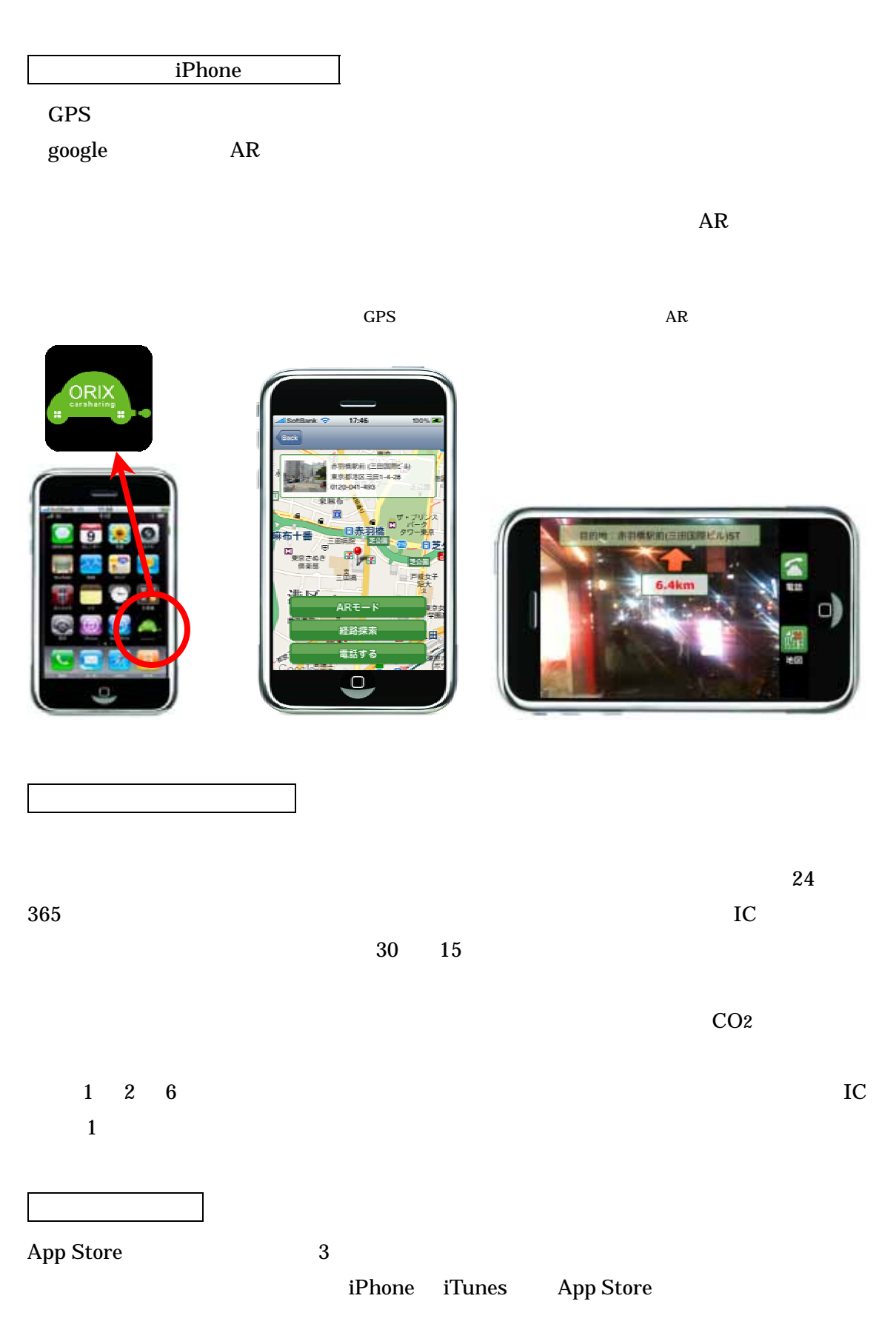